# Terrasoft<sup>-</sup>

# Релиз bpm'online 7.8.4 18.11.2016

—<br>Будущее создавать просто<br>—

# СОДЕРЖАНИЕ

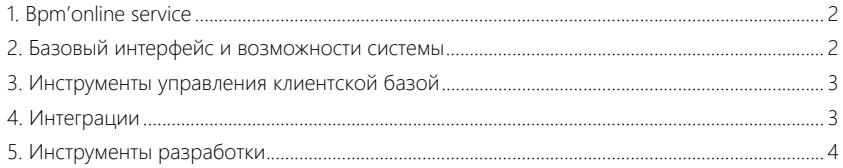

## <span id="page-2-0"></span>BPM'ONLINE SERVICE

- На портале самообслуживания добавлена возможность при регистрации обращения указать конфигурационную единицу.
- Доработана логика работы с взаимосвязями по типу "родительская подчиненная запись". Изменения касаются поля [Родительское обращение] и детали [Подчиненные обращения]) в разделе [Обращения], а также поля [Родительская КЕ] и детали [Комплектация] в разделе [Конфигурационные единицы]. Теперь при установке родительской/подчиненной записи можно выбрать любую запись, кроме текущей. А если при этом между записями существует ранее добавленная взаимосвязь, которая противоречит новой, то такая взаимосвязь разрывается. Изменение позволяет работать в разделе с большими массивами данных (десятки и сотни тысяч записей), а также повышает производительность системы при добавлении новой связи.
- Улучшен механизм сортировки сообщений в истории обращения. Теперь при анализе входящих email-сообщений используется фактическая дата отправки письма.

# <span id="page-2-1"></span>БАЗОВЫЙ ИНТЕРФЕЙС И ВОЗМОЖНОСТИ СИСТЕМЫ

- Добавлена обработка специальных символов при выгрузке данных в формат \*csv.
- 
- Улучшен интерфейс итогов в разделах добавлена маска загрузки при длительном выполнении расчетов.
- Добавлена возможность из профиля связанной записи на странице открывать ссылки в отдельном окне.
- В разделах [Лиды], [Контрагенты] и [Продажи] в профиле связанного контакта поле [Должность] заменено на поле [Полное название должности].
- Добавлена возможность в реестре раздела выбрать все записи, в том числе, с учетом примененных в разделе фильтров.

Выбор всех записей реестра

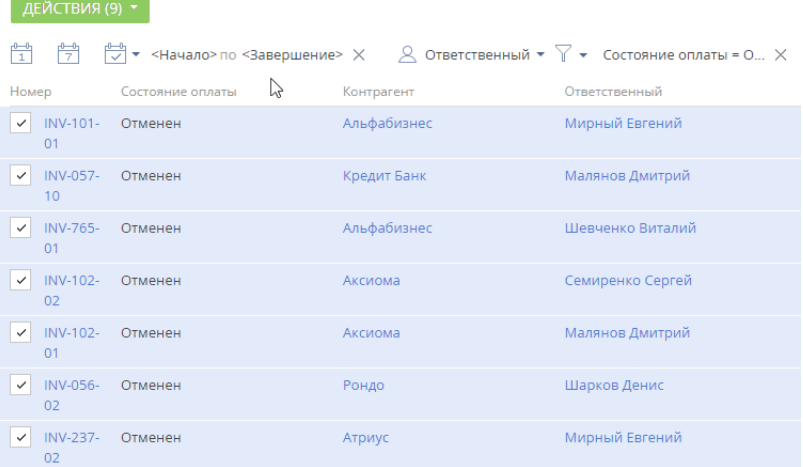

- В центре уведомлений при формировании макроса "Сегодня" теперь учитывается часовой пояс пользователя.
- Реализовано сохранение фильтрации по динамической группе при переходе к связанной записи в другой раздел.

# <span id="page-3-0"></span>ИНСТРУМЕНТЫ УПРАВЛЕНИЯ КЛИЕНТСКОЙ БАЗОЙ

- На странице контрагента реализована возможность загрузки логотипа компании, что делает удобнее работу с контрагентами и повышает информативность мини-карточки контрагента.
- Реализована поддержка Asterisk 13.

# <span id="page-3-1"></span>ИНТЕГРАЦИИ

#### Импорт данных из Excel

• Добавлена возможность импорта из Excel пользователей и их принадлежности к функциональной или организационной роли.

#### Работа с почтой

- Доработана логика обработки вложений при формировании ответа на email в bpm'online. Исправлена ситуация, когда при ответе на письмо переставали отображаться встроенные (inline) изображения.
- Улучшено быстродействие при работе в текстовом редакторе на странице email с большим объемом истории переписки.
- Оптимизирован механизм загрузки писем. Данные обрабатываются порциями, что исключает проблему использования значительных ресурсов памяти на сервере bpm'online при получении большого количества писем.

#### Интеграция с почтой по протоколу IMAP/SMTP

- Исправлена ошибка первичной загрузки писем из Gmail, если загружались все письма из почтового ящика (в поле [Период синхронизации] выбрано "Всю").
- Добавлена возможность задавать на странице настройки почтового ящика псевдоним, который используется при отправке писем. Теперь пользователь может самостоятельно указать название департамента либо свое имя, например, <Евгений Мирный> support@terrasoft.ru.

#### Интеграция с сервисом MS Exchange

- Устранена задержка загрузки писем при разнице часовых поясов на сервере приложения bpm'online и в настройках почтового ящика. Логика синхронизации переработана на использование гринвичского времени (GMT) вне зависимости от установленных часовых поясов.
- Доработан механизм синхронизации, если при загрузке вложений письма возникла ошибка. Ранее сбой в процессе передачи вложений с сервера Exchange мог привести к остановке процесса синхронизации. Теперь ошибка будет корректно добавлена в лог, последующие вложения будут успешно загружены.

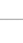

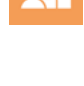

국

• Добавлена возможность подключаться к серверу почты, на котором используются selfsigned ssl-сертификаты. Для этого необходимо включить системную настройку с кодом IgnoreExchangeSSLWarnings.

#### Синхронизация с календарями Google

• Устранены ошибки при обновлении данных, если часовой пояс пользователя в Google Calendar отличается от часового пояса сервера приложения bpm'online. Работа синхронизации приведена к гринвичскому времени (GMT).

## <span id="page-4-0"></span>ИНСТРУМЕНТЫ РАЗРАБОТКИ

• Повышено удобство работы с разделом [Конфигурация] (WorkspaceExplorerModule):

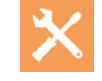

• Переход на страницу WorkspaceExplorerModule.aspx стал возможен по короткому пути:

/dev.aspx или /dev.

- Панели [Пакеты] и [Действия] теперь отображаются рядом, а не на отдельных вкладках, что существенно повышает удобство работы с ними.
- На панели [Пакеты] появилась возможность сортировки и фильтрации. Измененные пакеты поднимаются вверх списка.
- На вкладке [Схемы] рабочей области появилась возможность отфильтровать все измененные схемы.
- Ускорен перезапуск приложения.
- Вкладка уведомлений ленты ESNNotificationSchema унаследована от базовой вкладки уведомлений BaseNotificationsSchema.